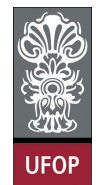

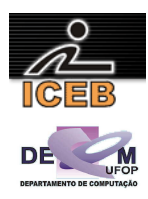

## **Lista de Exercícios 05 – Estruturas de Dados Homogêneas - Matrizes**

5) Criar um algoritmo que leia os elementos de uma matriz inteira 10 x 10 e escreva somente os elementos abaixo da diagonal principal.

```
algoritmo L5P05;
constante
  N = 10;var
   inteiro: I, J, MAT[1..N,1..N]; 
início
 para I de 1 até N faça
 para J de 1 até N faça
 imprima("Digite Elemento (",I,"x",J,") da matriz: "); 
       leia(MAT[I,J]); 
      fim-para
   fim-para
   imprima("Elementos abaixo da Diagonal Principal"); 
 para I de 2 até N faça
 para J de 1 até I-1 faça
      \overline{\mathbf{imprima}}("Elemento (\overline{\mathbf{u}},\mathbf{I},\mathbf{u},\mathbf{v},\mathbf{I},\mathbf{v}): ", MAT[I, J]);
      fim-para
   fim-para
fim
program l5p05; 
const 
 N = 10;
var 
   I, J: integer; 
  MAT: array [1..N, 1..N] of integer;
begin 
  for I := 1 to N do
    for J := 1 to N do
    begin 
       write('Digite Elemento (',I,'x',J,') da matriz: '); 
       readLn(MAT[I,J]); 
     end; 
   writeLn('Elementos abaixo da Diagonal Principal'); 
   for I := 2 to N do 
   begin 
    for J := 1 to I-1 do
       write(MAT[I,J],chr(9)); 
     writeLn(''); 
   end; 
end. 
N = 10;for I = 1 : Nfor J = 1 : N MAT(I,J) = input(sprintf('Digite Elemento (%dx%d) da matriz: ',I,J)); 
   end 
end 
disp('Elementos abaixo da Diagonal Principal'); 
for I = 2 : Nfor J = 1 : I-1fprintf(1,'%d\setminus t',MAT(I,J));
   end 
  fprintf(1,'\n'\n');
end
```
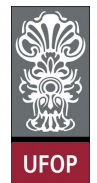

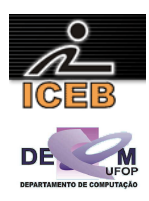

10) Criar um algoritmo que leia os elementos de uma matriz inteira 10 x 10 e escreva somente os elementos abaixo da diagonal secundária.

```
algoritmo L5P10; 
constante
 N = 10:
var
   inteiro: I, J, MAT[1..N,1..N]; 
início
   para I de 1 até N faça
     para J de 1 até N faça
       imprima("Digite Elemento (",I,"x",J,") da matriz: "); 
       leia(MAT[I,J]); 
     fim-para
 fim-para
 imprima("Elementos abaixo da Diagonal Secundaria"); 
 para I de 2 até N faça
 para J de N-I+2 até N faça
 imprima("Elemento (",I,"x",J,"): ",MAT[I,J]); 
     fim-para
   fim-para
fim
program l5p10; 
const 
 N = 10;var 
  I, J: integer; 
 MAT: array [1..N, 1..N] of integer;
begin 
  for I := 1 to N do
     for J := 1 to N do 
     begin 
       write('Digite Elemento (',I,'x',J,') da matriz: '); 
      readLn(MAT[I,J]); 
     end; 
   writeLn('Elementos abaixo da Diagonal Secundaria'); 
  for I := 2 to N do
   begin 
    for J := 1 to N-I+1 do
      write(chr(9)); 
    for J := N-T+2 to N do
      write(MAT[I,J],chr(9)); 
     writeLn(''); 
   end; 
end. 
N = 10;for I = 1 : Nfor J = 1 : NMAT(I,J) = input(sprintf('Digite Elemento (%dx%d) da matriz: ',I,J));
  end 
end 
disp('Elementos abaixo da Diagonal Secundaria'); 
for I = 2 : Nfor J = 1 : N-I+1 fprintf(1,'\t'); 
   end 
  for J = N-I+2 : N
   fprintf(1,'%d\lt',MAT(I,J)); end 
  fprintf(1,'\n\cdot);
end
```
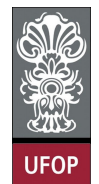

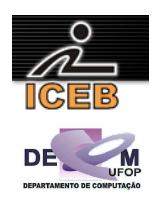

15) Ler valores inteiros para a matriz  $A_{3x5}$ . Gerar e imprimir a matriz (vetor) SL (soma das 3 linhas), onde cada elemento é a soma dos elementos de uma linha da matriz A. Faça o trecho que gera a matriz SL separado (laços de repetição) da entrada e da saída de dados.

```
algoritmo L5P15;
var
   inteiro: I, J, A[1..3,1..5],SL[1..3]; 
início
   { entrada de dados } 
 para I de 1 até 3 faça
 para J de 1 até 5 faça
 imprima("Digite Elemento (",I,"x",J,") da matriz: "); 
       leia(A[I,J]); 
     fim-para
   fim-para
   { cálculo de SL } 
 para I de 1 até 3 faça
SL[I] <- 0;
 para J de 1 até 5 faça
SL[I] <- SL[I] + A[I,J];
     fim-para
   fim-para
   { saída de dados } 
   para I de 1 até 3 faça
     imprima("Soma da ",I,"a. linha: ",SL[I]); 
   fim-para
fim
program l5p15; 
var 
  I, J: integer; 
  A: array [1..3,1..5] of integer; 
  SL: array [1..3] of integer; 
begin 
   { entrada de dados } 
  for I := 1 to 3 do
    for J := 1 to 5 do
     begin 
      write('Digite Elemento (',I,'x',J,') da matriz: '); 
     readLn(A[I,J]);
     end; 
   { calculo de SL } 
  for I := 1 to 3 do
   begin 
    SL[I] := 0;
    for J := 1 to 5 do
     SL[I] := SL[I] + A[I,J]; end; 
   { saida de dados } 
  for I := 1 to 3 do
    writeLn('Soma da ', I, 'a. linha: ', SL[I]);
end.
```
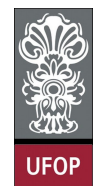

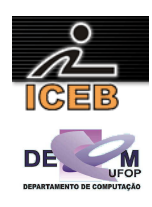

```
% entrada de dados 
for I = 1 : 3for J = 1 : 5A(I,J) = input(sprint(f) Digite Elemento (%dx%d) da matriz: ',I,J));
  end; 
end 
% calculo de SL 
for I = 1 : 3SL(I) = 0;for J = 1 : 5
   SL(I) = SL(I) + A(I,J); end 
end 
% saida de dados 
for I = 1 : 3 fprintf(1,'Soma da %da. linha: %d\n',I,SL(I)); 
end
```
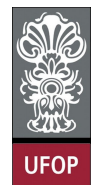

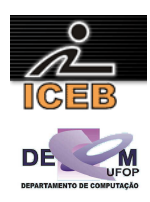

- 20) Criar um algoritmo que carregue uma matriz 12 x 4 com os valores das vendas de uma loja, em que cada linha represente um mês do ano, e cada coluna, uma semana do mês. Para fins de simplificação considere que cada mês possui somente 4 semanas. Calcule e imprima:
- Total vendido em cada mês do ano;
- Total vendido em cada semana durante todo o ano;
- Total vendido no ano.

```
algoritmo L5P20; 
var
   inteiro: I, J; 
   real: TOTANO, TOTMES, TOTSEM, MAT[1..12,1..4]; 
início
 para I de 1 até 12 faça
 para J de 1 até 4 faça
     \frac{1}{\text{imprim}}(\text{{}''Mes} - \text{{}''}, \text{I}, \text{{}''}, \text{Semana} - \text{{}''}, \text{J}, \text{{}''}: \text{ } "); leia(MAT[I,J]); 
     fim-para
   fim-para
  TOTANO < -0:
 para I de 1 até 12 faça
 TOTMES <- 0; 
     para J de 1 até 4 faça
       TOTMES \leftarrow TOTMES + MAT[I,J];
     fim-para
     imprima("Total do mes ",I,": ",TOTMES); 
     TOTANO <- TOTANO + TOTMES; 
   fim-para
   para J de 1 até 4 faça
    TOTSEM <-0; para I de 1 até 12 faça
       TOTSEM \leftarrow TOTSEM + MAT[I,J];
     fim-para
     imprima("Total da semana ",J,": ",TOTSEM); 
 fim-para
 imprima("Total do ano: ",TOTANO); 
fim
```
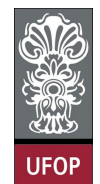

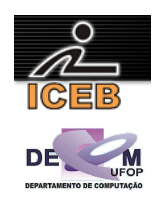

```
program l5p20; 
var 
  I, J: integer; 
   TOTANO, TOTMES, TOTSEM: real; 
  MAT: array [1..12,1..4] of real; 
begin 
   for I := 1 to 12 do 
    for J := 1 to 4 do
     begin 
      write('Mes - ',I,', Semana - ',J,': ');
       readLn(MAT[I,J]); 
     end; 
   TOTANO := 0; 
  for I := 1 to 12 do
   begin 
    TOTMES := 0;for J := 1 to 4 do
      TOTMES := TOTMES + MAT[I,J];
    writeLn('Total do mes ', I,': ', TOTMES:3:2);
     TOTANO := TOTANO + TOTMES; 
   end; 
  for J := 1 to 4 do
   begin 
     TOTSEM := 0; 
     for I := 1 to 12 do 
       TOTSEM := TOTSEM + MAT[I,J]; 
    writeLn('Total da semana ', J, ': ', TOTSEM: 3:2);
   end; 
   writeLn('Total do ano: ',TOTANO:3:2); 
end. 
for I = 1 : 12for J = 1 : 4MAT(I,J) = input(sprintf('Mes - %d, Semana - %d: ',I,J));
   end 
end 
TOTANO = 0; 
for I = 1 : 12 TOTMES = 0; 
  for J = 1 : 4TOTMES = TOTMES + MAT(I,J);
   end 
   fprintf(1,'Total do mes %d: %3.2f\n',I,TOTMES); 
   TOTANO = TOTANO + TOTMES; 
end 
for J = 1: 4
  TOTSEM = 0; 
  for I = 1 : 12TOTSEM = TOTSEM + MAT(I, J);
   end 
   fprintf(1,'Total da semana %d: %3.2f\n',J,TOTSEM); 
end 
fprintf(1,'Total do ano: %3.2f\n',TOTANO);
```
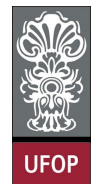

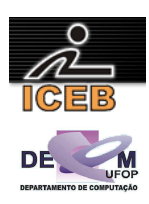

25) Criar um algoritmo que leia valores para uma matriz  $M_{2x2}$ . Calcular e imprimir o determinante. Para cálculo do determinante de uma matriz de ordem 2, é simplesmente computar a diferença entre os produtos das diagonais principal e secundária, respectivamente.

```
algoritmo L5P25; 
var
   inteiro: I, J; 
   real: DET, M[1..2,1..2]; 
início
 para I de 1 até 2 faça
 para J de 1 até 2 faça
 imprima("Elemento (",I,",",J,"): "); 
       leia(M[I,J]); 
     fim-para
   fim-para
  DET \leftarrow M[1,1] * M[2,2] - M[1,2] * M[2,1];
   imprima("Determinante: ",DET); 
fim
program l5p25; 
var 
   I, J: integer; 
  DET: real; 
  M: array [1..2,1..2] of real; 
begin 
  for I := 1 to 2 do
    for J := 1 to 2 do
     begin 
      write('Elemento (',I,',',J,'): '); 
      readLn(M[I,J]); 
    end; 
DET := M[1,1] * M[2,2] - M[1,2] * M[2,1];
 writeLn('Determinante: ',DET:5:4); 
end. 
for I = 1 : 2for J = 1 : 2
    M(I,J) = input(sprintf('Elemento (%d,%d): ',I,J)); 
  end 
end 
DET = M(1,1) * M(2,2) - M(1,2) * M(2,1);fprintf(1,'Determinante: %5.4f\n',DET);
```
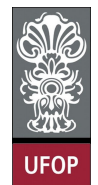

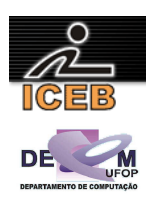

30) Criar um algoritmo que receba duas matrizes  $A_{CxD}$  e  $B_{ExF}$  (C, D, E e F  $\leq$  6). Esse algoritmo deve verificar se o produto matricial de A por B é possível ( $D = E$ ). Caso seja possível, calcular o tal produto, imprimindo a matriz  $G_{CxF}$  resultado.

```
algoritmo L5P30; 
var
   inteiro: I, J, K; 
   inteiro: C, D, E, F; 
   real: ELEM, A[1..6,1..6], B[1..6,1..6], G[1..6,1..6]; 
início
   imprima("Qual a ordem da Matriz A (c x d): "); 
  \overline{\text{leia}(\mathbb{C},\mathbb{D})} ;
   imprima("Qual a ordem da Matriz B (e x f): "); 
  \overline{\texttt{leia}(E,F)};
  \overline{f} entrada de dados - matriz A }
 para I de 1 até C faça
 para J de 1 até D faça
 imprima("Elemento (",I,",",J,"): "); 
       leia(A[I,J]); 
     fim-para
   fim-para
   { entrada de dados - matriz B } 
   para I de 1 até E faça
 para J de 1 até F faça
 imprima("Elemento (",I,",",J,"): "); 
       leia(B[I,J]); 
     fim-para
   fim-para
   se ( D = E ) então
      { calculo do produto matricial } 
     para I de 1 até C faça
 para J de 1 até F faça
ELEM < -0; para K de 1 até D faça
           ELEM \leftarrow ELEM + A[I, K] * B[K, J];
         fim-para
        G[I,J] <- ELEM;
       fim-para
 fim-para
 { saida de dados - matriz G } 
     para I de 1 até C faça
       para J de 1 até F faça
         imprima("Elemento (",I,",",J,"): ",G[I,J]); 
       fim-para
     fim-para
   senão
     imprima("Impossível calcular o produto matricial entre A e B!"); 
     imprima("O número de colunas de A (d) deve ser igual ao número de linhas de B (e)!"); 
   fim-se
fim
```
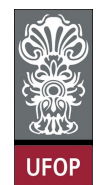

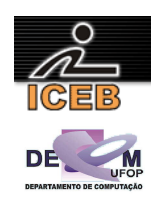

```
program l5p30; 
var 
  I, J, K: integer; 
  C, D, E, F: integer;
   ELEM: real; 
  A, B, G: array [1..6,1..6] of real; 
begin 
   write('Qual a ordem da Matriz A (c x d): '); 
   readLn(C,D); 
   write('Qual a ordem da Matriz B (e x f): '); 
   readLn(E,F); 
   { entrada de dados - matriz A } 
   for I := 1 to C do 
    for J := 1 to D do
     begin 
      write('Elemento (', I, ', ', J, ') : '); readLn(A[I,J]); 
     end; 
   { entrada de dados - matriz B } 
  for I := 1 to E do
    for J := 1 to F do
     begin 
      write('Elemento (',I,'',J,''): ');
       readLn(B[I,J]); 
     end; 
  if (D = E) then
   begin 
     { calculo do produto matricial } 
    for I := 1 to C do
      for J := 1 to F do
       begin 
        ELEM := 0; for K := 1 to D do 
          ELEM := ELEM + A[I,K] * B[K,J];
        G[I,J] := ELEM; end; 
     { saida de dados - matriz G } 
    for I := 1 to C do
     begin 
      for J := 1 to F do
        write(G[I,J]:7:4,chr(9)); writeLn(''); 
     end; 
   end 
   else 
   begin 
     writeLn('Impossivel calcular o produto matricial entre A e B!'); 
     writeLn('O numero de colunas de A (d) deve ser igual ao numero de linhas de B (e)!'); 
   end; 
end.
```
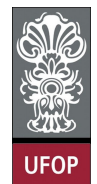

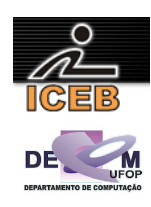

```
C = input('Qual o número de linhas da Matriz A (c): '); 
D = input('Qual o número de colunas da Matriz A (d): '); 
E = input('Qual o número de linhas da Matrix B (e):');F = input('Qual o número de colunas da Matrix B (f): ');% entrada de dados - matriz A 
for I = 1 : Cfor J = 1 : DA(I,J) = input(sprint('Elemento ( %d, %d): ', I,J)); end 
end 
% entrada de dados - matriz B 
for I = 1 : Efor J = 1 : FB(I,J) = input(sprint('Elemento (8d,8d): ', I,J)); end 
end 
if ( D == E )
   % calculo do produto matricial 
  for I = 1 : Cfor J = 1 : FELEM = 0;for K = 1 : DELEM = ELEM + A(I,K) * B(K,J);
       end 
     G(I,J) = ELEM; end 
   end 
   % saida de dados - matriz G 
  for I = 1 : Cfor J = 1 : Ffprintf(1, '%7.4f\t', G(I,J));
     end 
    fprintf(1,'\n'\n');
   end 
else 
   disp('Impossivel calcular o produto matricial entre A e B!'); 
  disp('O numero de colunas de A (d) deve ser igual ao numero de linhas de B (e)!'); 
end
```